## **Gestion des frais**

Pour les moyens de paiement transitant par Limonetik (illicaod, facilyPay, multibanco, spirit, cado carte, cad hoc), la gestion des frais est passée dans les lignes de réconciliation SET dans un fichier différent.

Le fichier « Liste des paiements » contient uniquement les transactions acceptées envoyées en banque pour être créditer ou débiter sur votre compte bancaire.

Il sera généré en automatique quotidiennement et envoyé par un flux sécurisé. Les commissions prélevées par le processeur sont restituées dans ce fichier.

Par exemple, il contiendra :

- une ligne de type CAP correspondant à la commande du commerçant au processeur via Payline ;
- deux lignes de type SET correspondant aux validations des virements du processeur aux commerçants : premier paiement et complément (V01 et V02) ;
- deux lignes de type SET correspondant aux frais prélevés par le processeur pour le financement (P01 et P02).

Pour toutes les lignes : La référence commande et l'id transaction seront transmis dans les enregistrements. Le champ **FileNumber** du message SET permet au commercant de connaitre la référence du virement réalisé par le processeur au commercant. C'est l'identifiant de la forme "Vxxxxxxxxxxx" correspondant à l'information BankingTransactionLabelPattern reçue du processeur.

Pour les lignes SET de validations des virements : le montant feeAmount sera nul.

Pour les lignes SET de frais de virements : Le montant des frais est indiqué dans le champ **feeAmount.** Les champs **AuthorizationAmount** et **CaptureA mount** seront nulles.

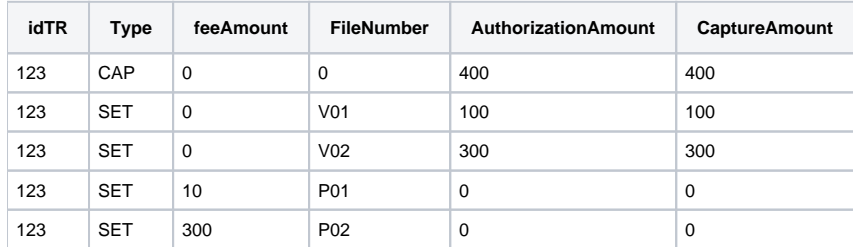